There are 28 module positions with this template that are collapsible (if no modules are published to the position, it will not appear).

**Logo, Toolbar, & Footer4** are conditional positions. There are other elements which occupy these areas, such as the logo image for **Logo**; the fusion menu for **T oolbar** and the copyright notice in **Footer4** . When you publish a module to these positions, it will collapse the theme element and replace with your module. If you wish to disable everything, hide the various elements in **Extensions □ Template Manager □ rt\_infuse\_j15** . Such an example would be setting **Show Logo** to **No** .

 View all module positions live by appending **?tp=1** or **&tp=1** to the end of your URL such as **http://yoursite.com/index.php?tp=1**

[The below diagram is of the Module V](#)ariations page.

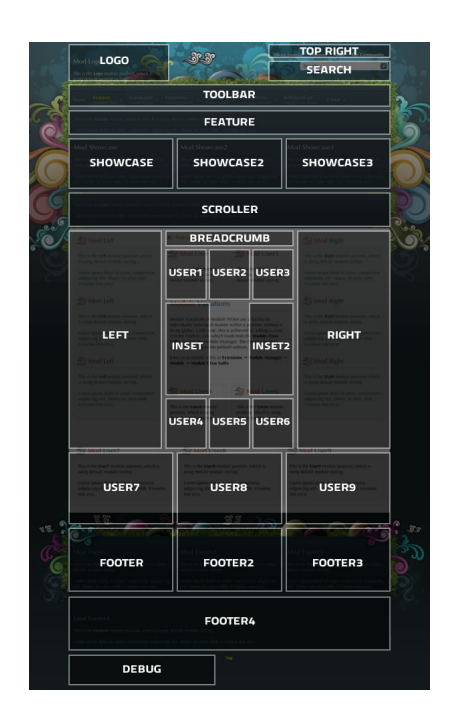

.

Written by Administrator and Administrator and Administrator and Administrator and Administrator and Administrator and Administrator and Administrator and Administrator and Administrator and Administrator and Administrator